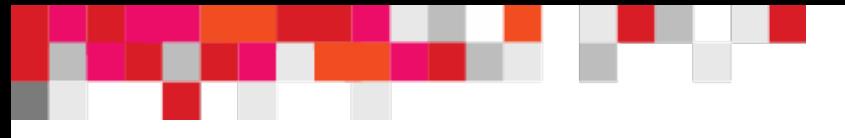

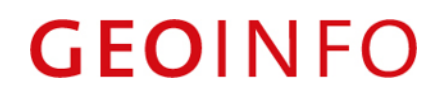

### **Architektur moderner Geodatenportale**

Dr.-Ing. **Edgar Butwilowski** & MSc. Marco Scheuble

{edgar.butwilowski, marco.scheuble}@geoinfo.ch

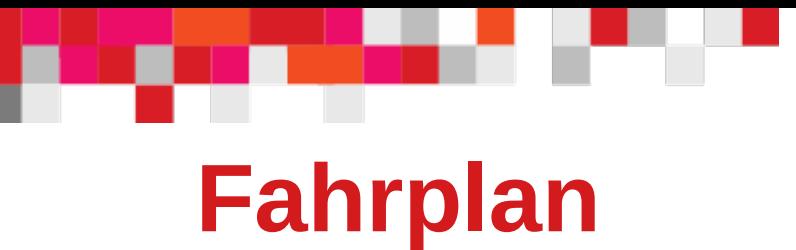

Die GEOINFO stellt sich vor

Geodatenportale früher und heute

Wandel in der Architektur

Problemstellungen

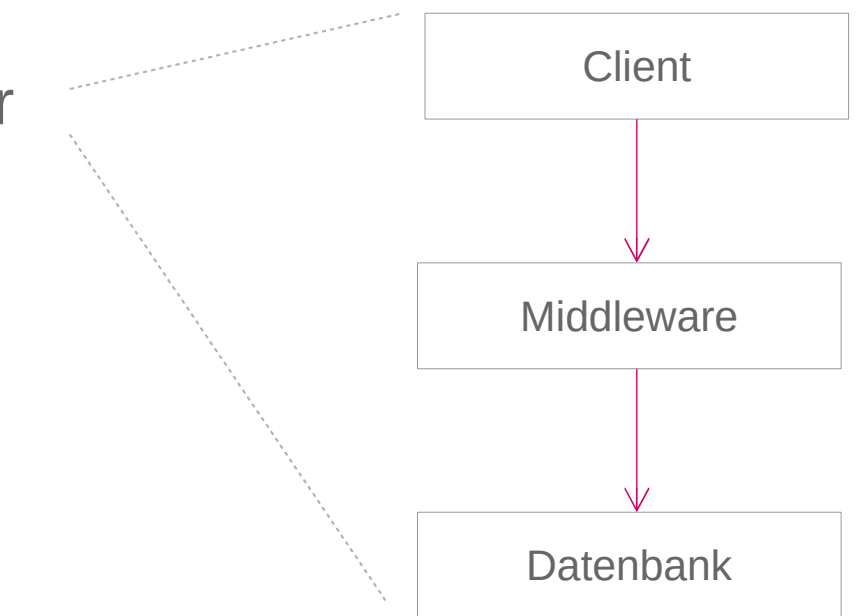

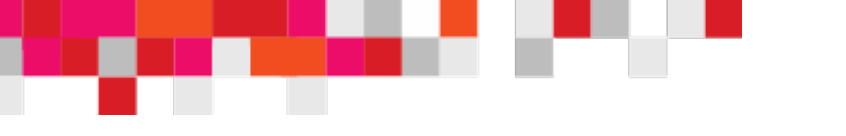

### **GEOINFO IT AG**

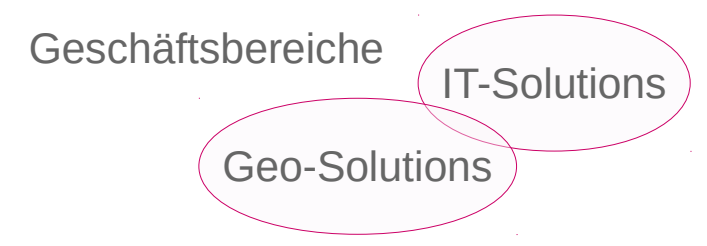

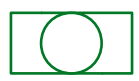

Umsatz ca. 12 Mio. SFr.

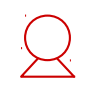

Rund 75 MitarbeiterInnen

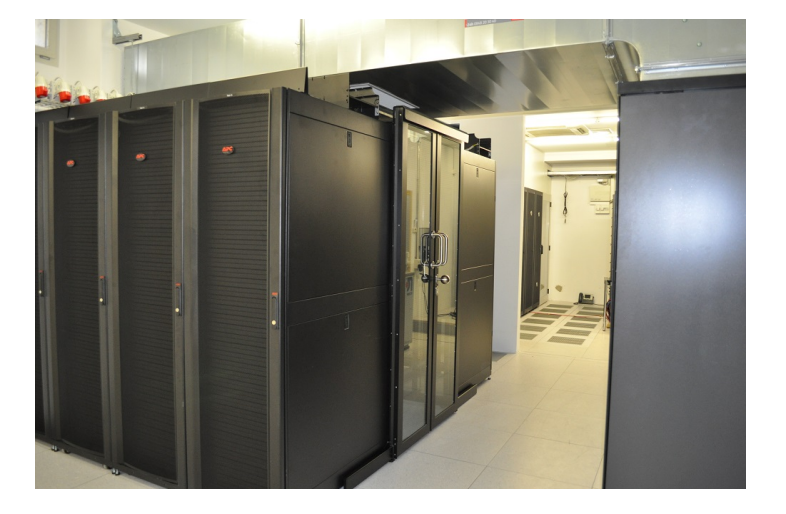

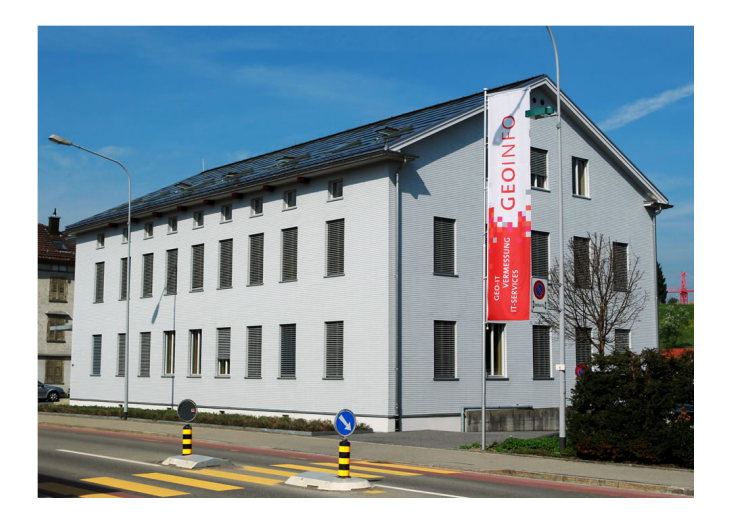

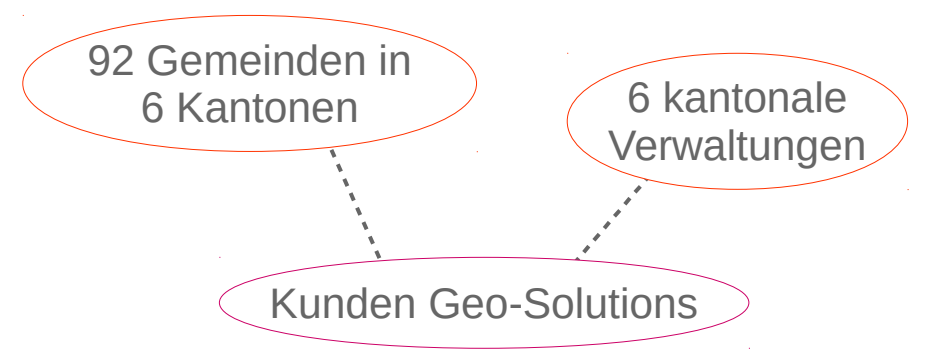

Kernkompetenz Geo-Solutions: Betrieb und Entwicklung von webbasierten Fachanwendungen und Geoportalen

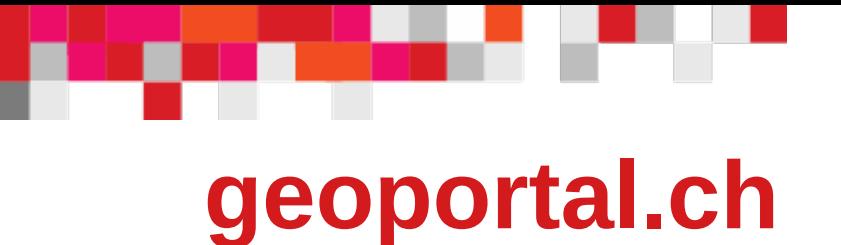

… ist ein WebGIS für Kommunen als Werkzeug zur Umsetzung des Geoinformationsgesetzes GeoIG.

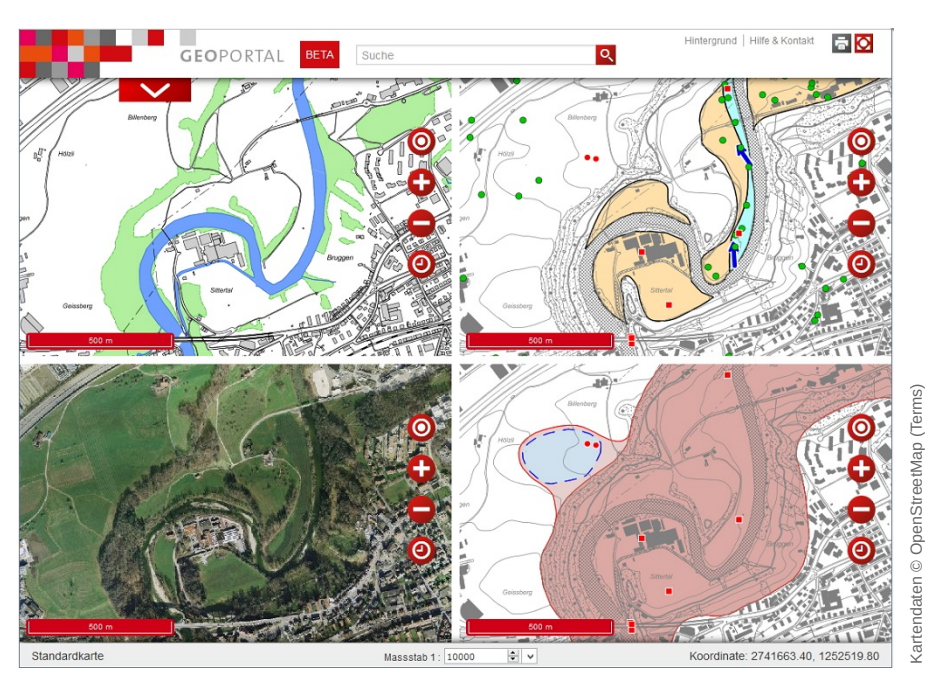

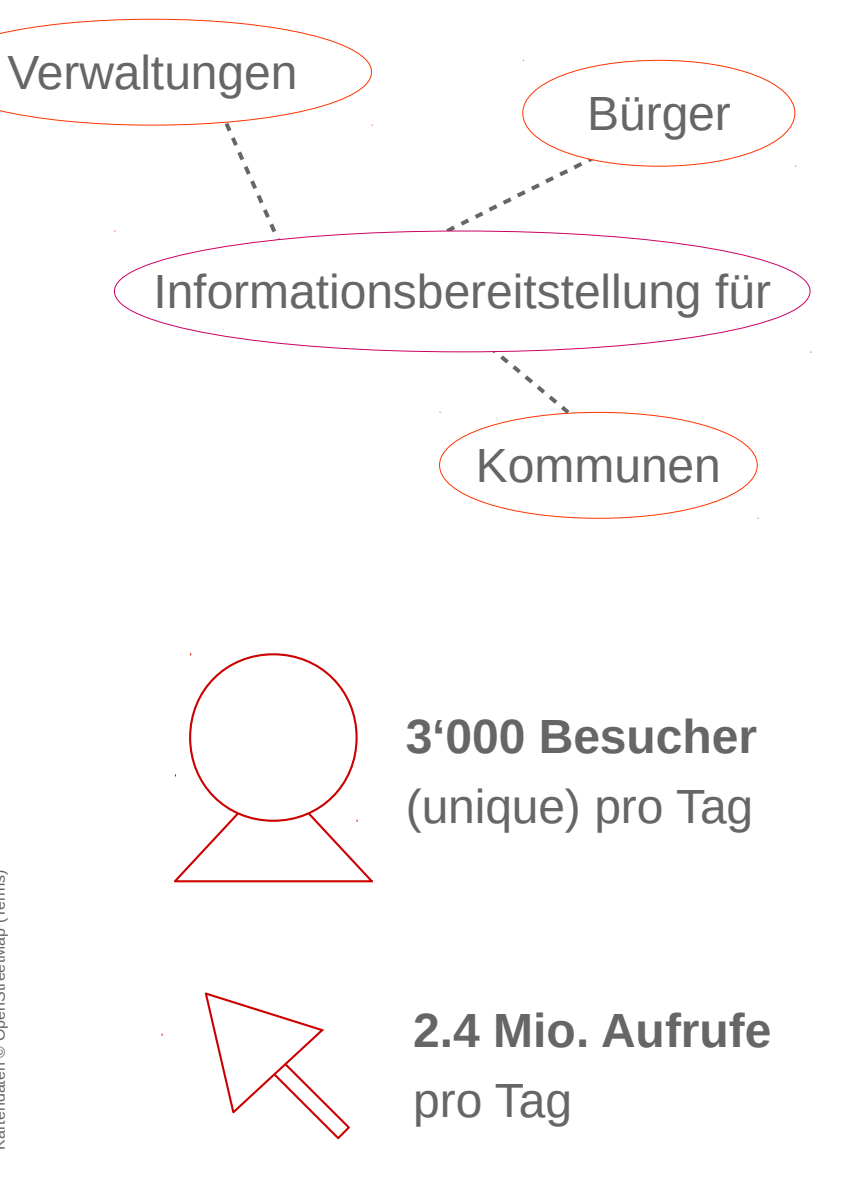

### **Geodatenportale früher und heute**

 $\Box$   $\times$  $C<sup>o</sup>$  Sucher Anmeldung | GeoRSS | Hilf S Geoportal **OFF**  $X$   $X$  $\frac{1}{2}$  Suche  $\Box$ **S Finfache Suche** Thosaurus > Erweiterte Suche > Kategorien  $\blacksquare$ > Einstellunger  $\lambda$  enzan $q_{t \text{a}+a}$ Herausgebe

Reload der gesamten Seite bei **jeder Verschiebung des Kartenausschnitts**

**Statisch**: Reload der Webseite oder Karte bei jeder Interaktion

Darstellung der Informationen weder **minimalistisch** noch **elegant**

früher

### **Geodatenportale früher und heute**

heute

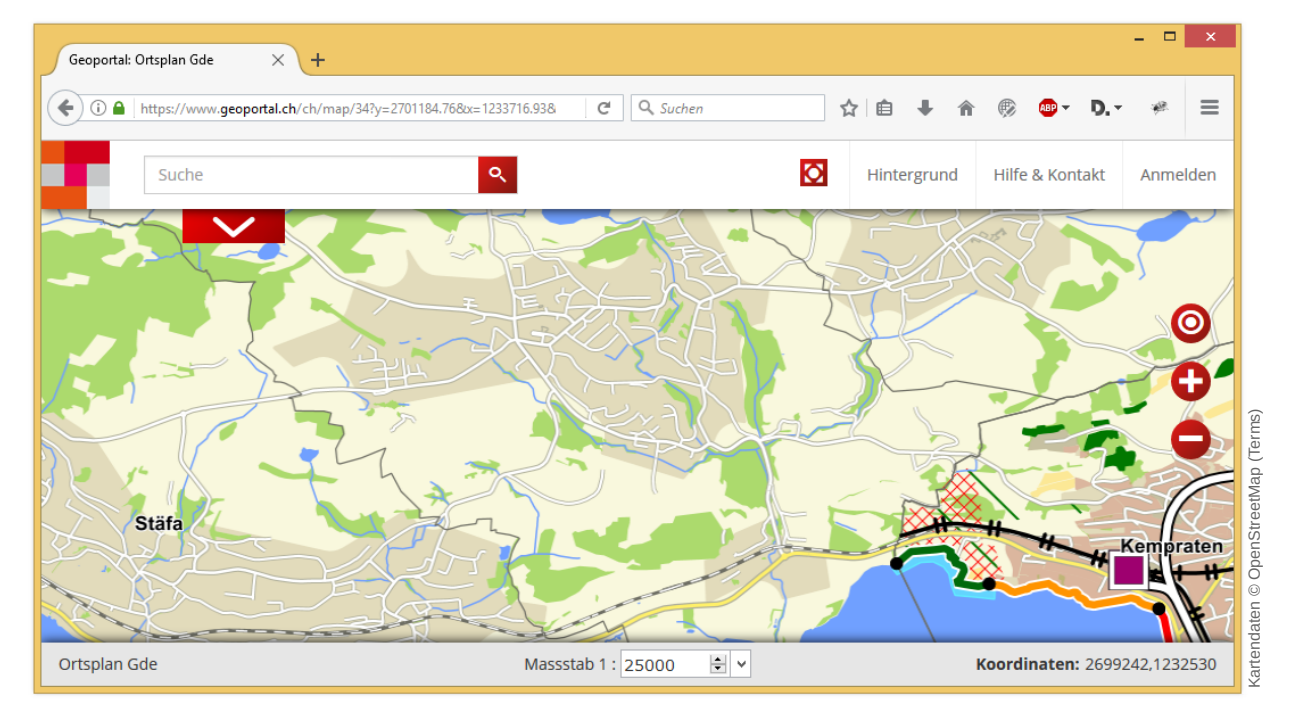

**Dynamisch**: Single-Page Application,

die bei Interaktion nicht die komplette Webseite nachlädt

Gestiegene Ansprüche an Ästhetik und Simplizität

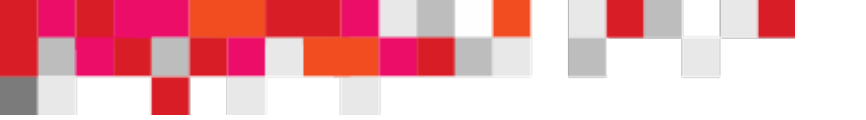

### **Wandel in der Architektur**

**Früher**: typische Architektur einer WebGIS-Anwendung

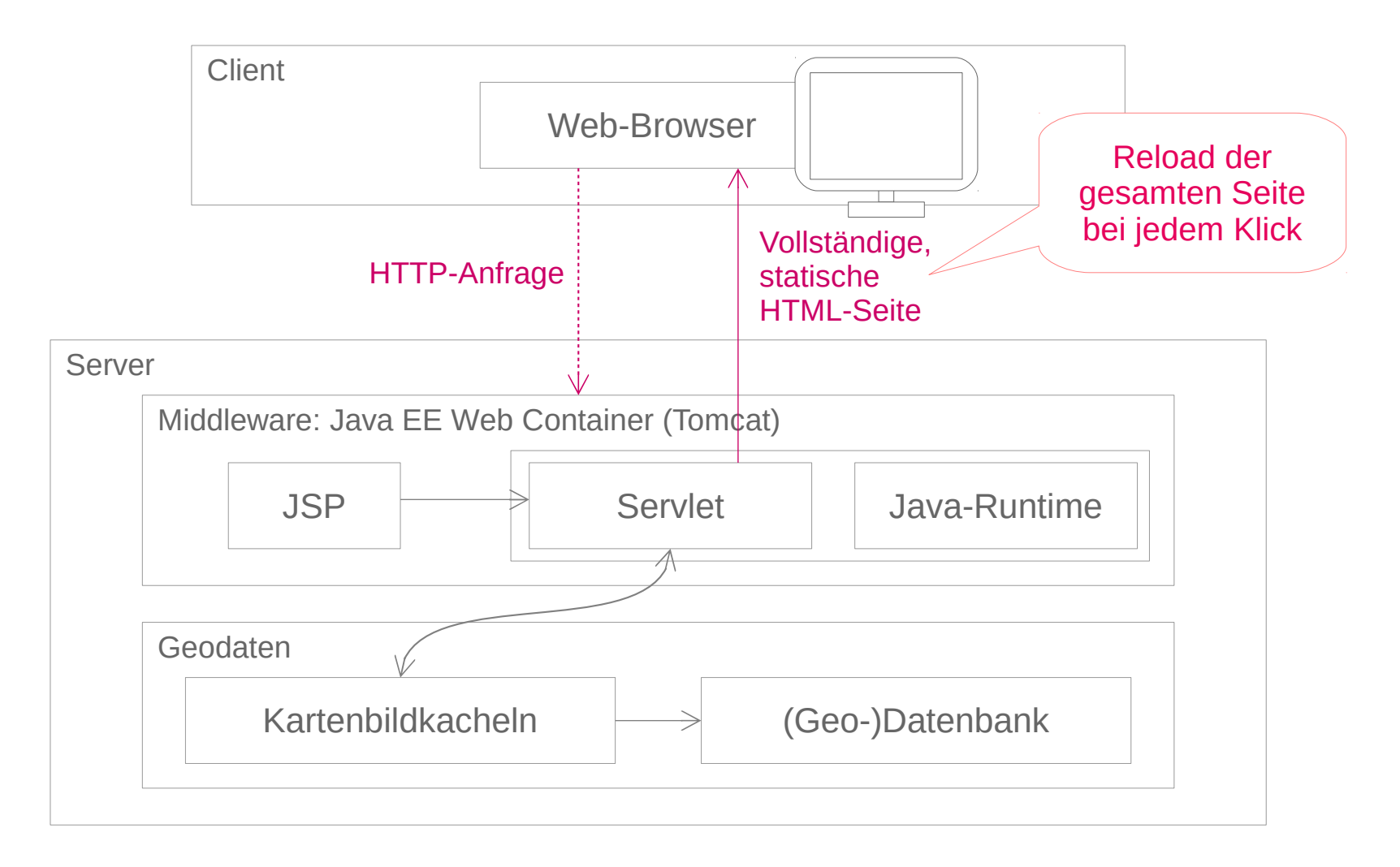

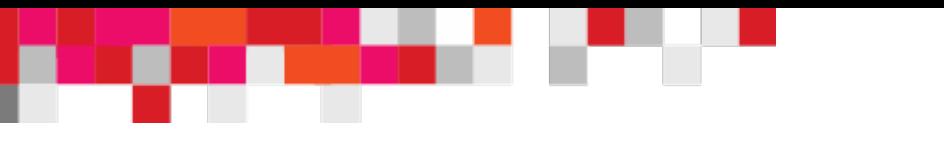

### **Wandel in der Architektur**

**Heute**: welche Architektur hat sich für **dynamische WebGIS** als **praxistauglich** erwiesen?

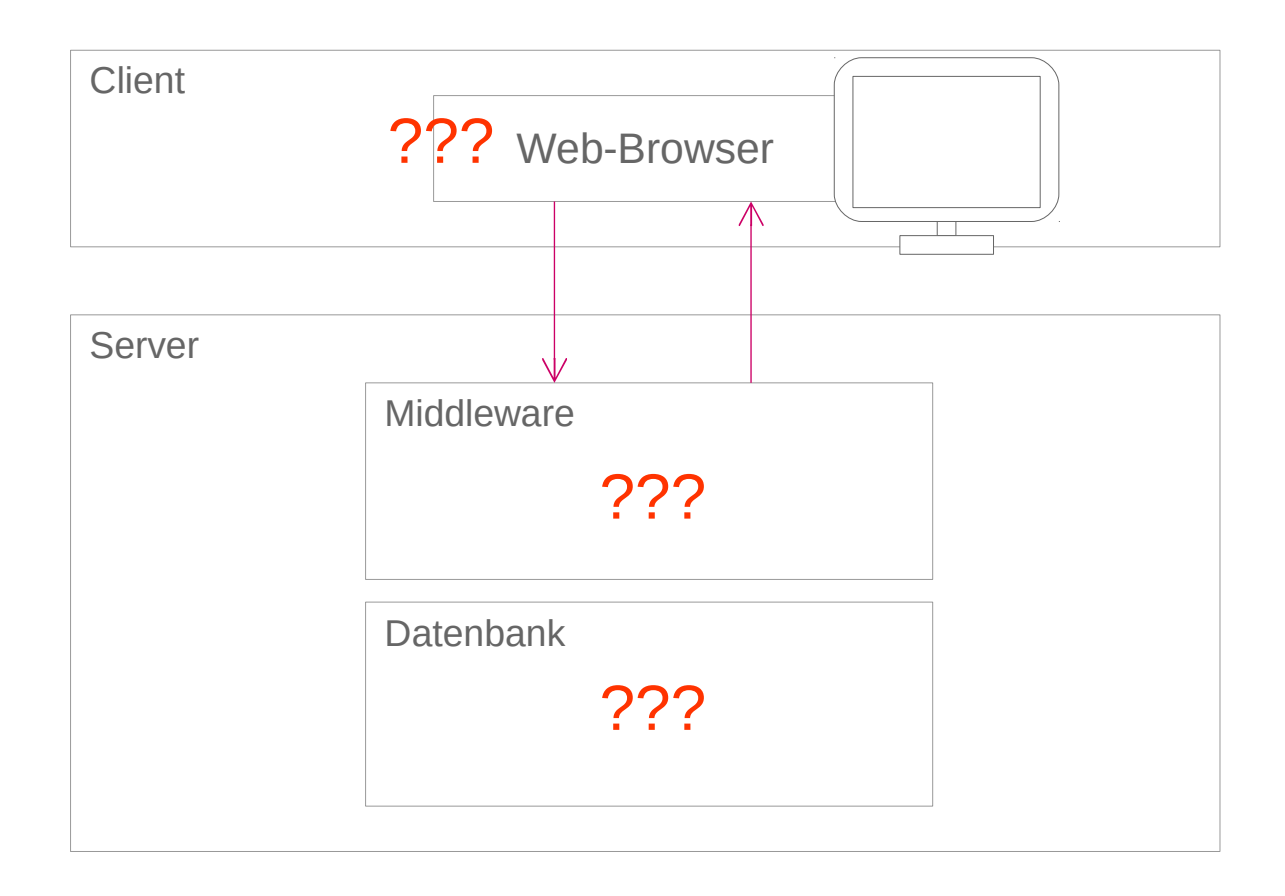

# **Technologien im Client**

 $\overline{ }$   $\overline{ }$   $\overline{$ Geoportal: Ortsplan Gde  $\times$  +  $\mathbb{R}$  =  $C^{\perp}$  Q, Suchen  $\leftarrow$  0  $\Omega$  https://www.geor  $\alpha$ Suche

Heute etablierte Technologien im Browser spiegeln das **Model-View-Controller**-Pattern.

**GEOINFO** 

**HTML** für das **Modell** (Inhalt)

**CSS** für die **View** (Darstellung)

**JavaScript** für den **Controller** (Logik)

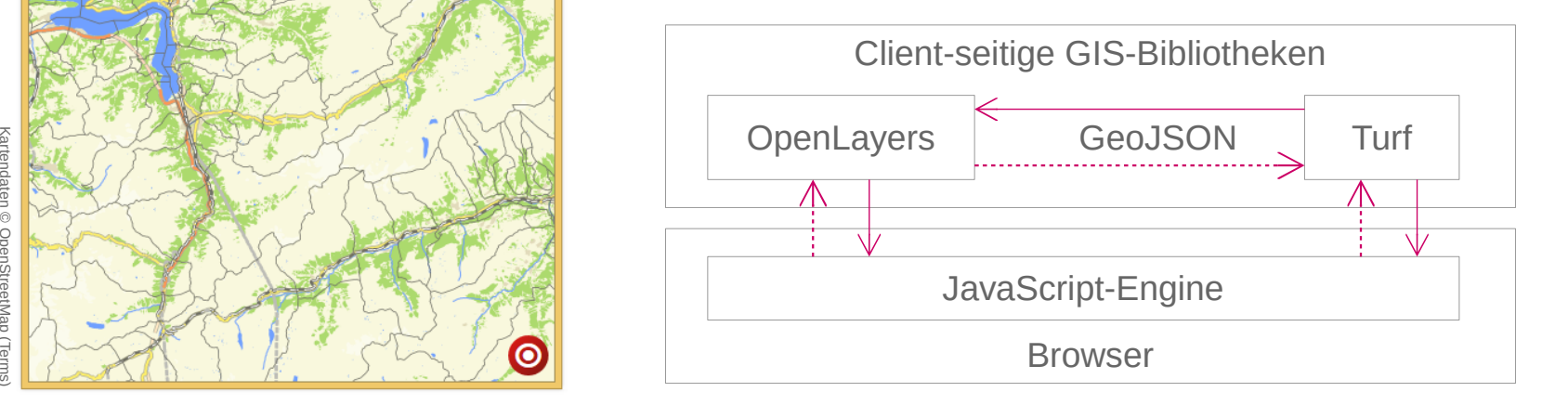

# **Technologien für das UI**

### **GEOINFO**

Moderne Benutzerschnittstellen sind **responsiv** und **reaktiv**.

### *responsiv*

Das UI passt sich automatisch jeder Bildschirmgrösse an. Dabei stehen dem Nutzer in jeder Umgebung alle App-Funktionen zur Verfügung.

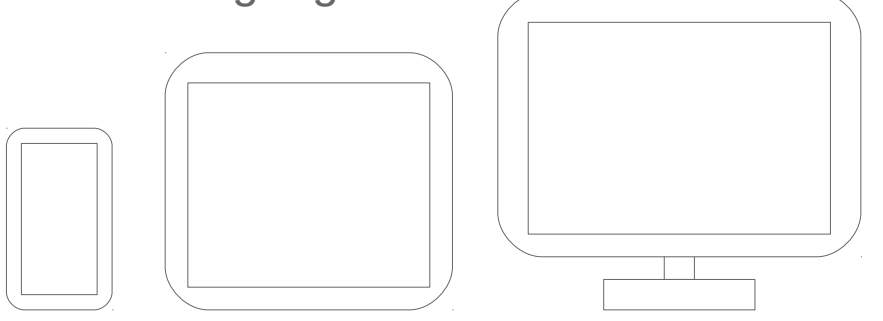

Bibliothek: Twitter Bootstrap

### *reaktiv*

Jede (elementare) Eingabe des Nutzers in der UI bewirkt sofort eine Anpassung im Datenbestand und Rückanpassungen im UI.

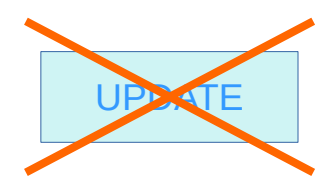

Bibliothek: Google AngularJS

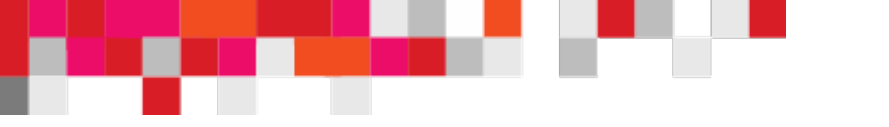

### **Wandel in der Middleware**

JavaScript läuft nicht nur im Browser…

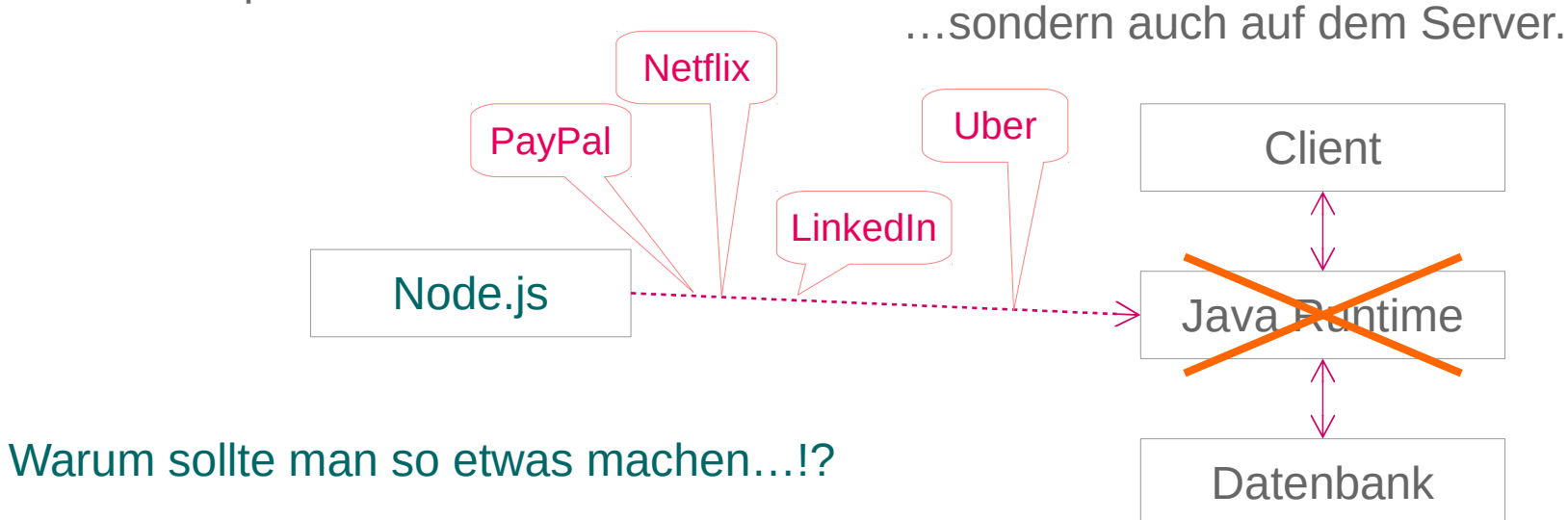

### Nach Erfahrungen von *PayPal*:

### **Doppelt so schnelle**

Auslieferung von Webseiten wie bei Java Runtime

**3** e **3** x **%** ak **weniger** Zeilen Code für exakt gleiche Funktionalität

### Nur **halb so lange**

Entwicklungszeit

Quelle: paypal-engineering.com

### **Datenbank/Backend**

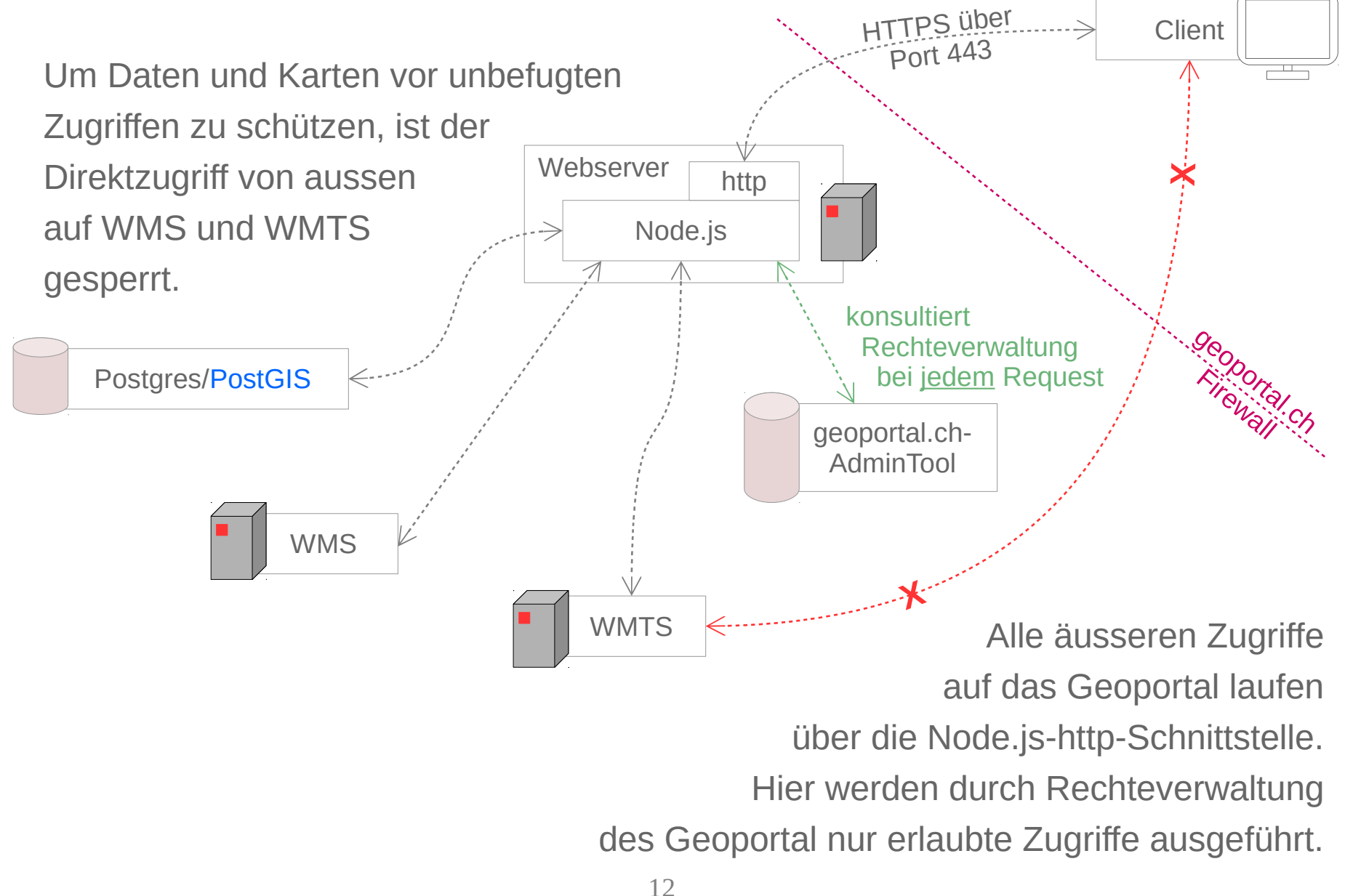

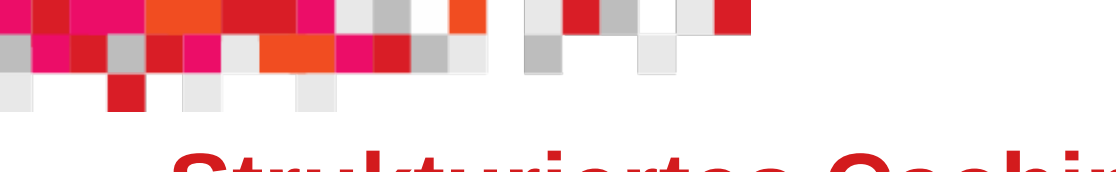

### **Strukturiertes Caching**

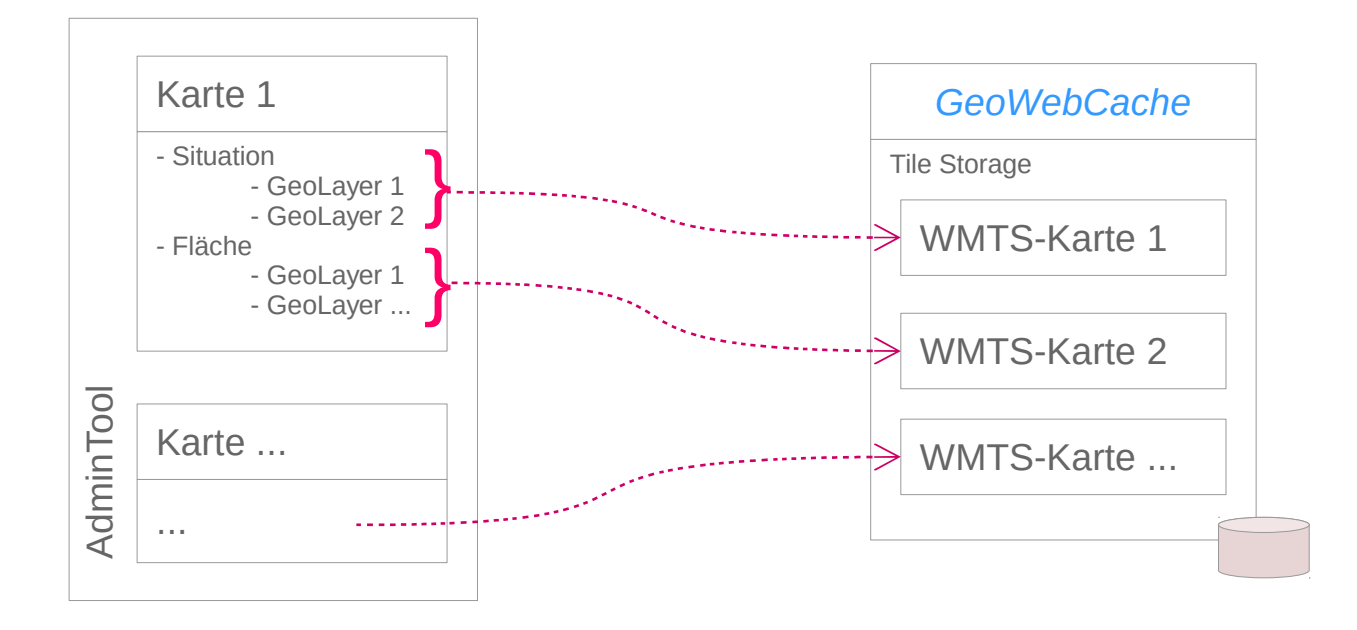

Jede **Karte** in geoportal.ch hat eine **Situation** und eine **Fläche**.

Alle Geodaten-Layer einer **Situation** werden zu einer WMTS-Karte zusammengerechnet.

Alle Geodaten-Layer einer **Fläche** werden zu einer WMTS-Karte zusammengefasst.

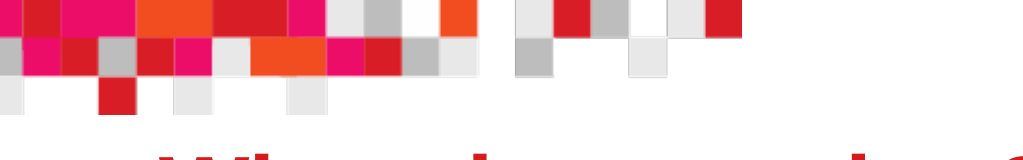

### **Wie geht es weiter?**

Das Geoportal wird in Kundenaufträgen kontinuierlich durch Fachmodule/GeoApps ausgebaut.

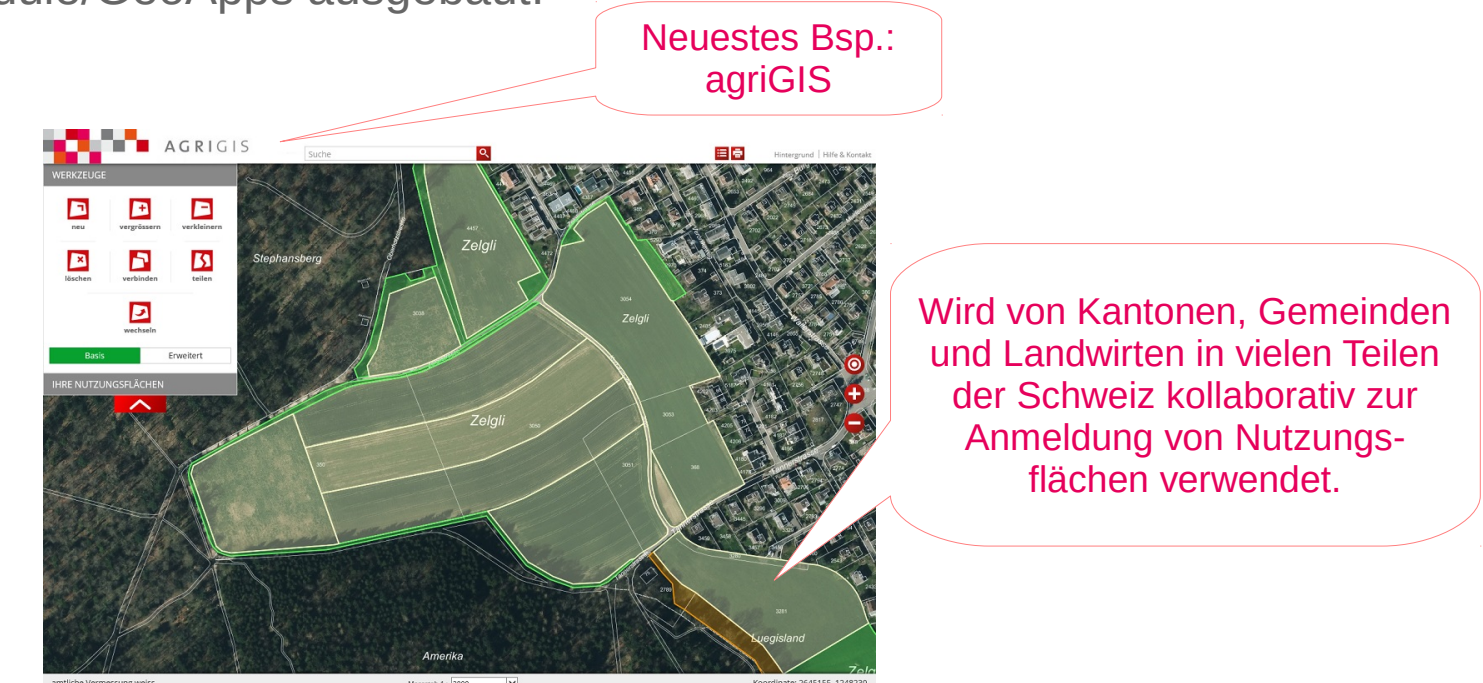

Weitere GeoApps sind in der Entwicklung: geoportal.ch als Plattform für komplexe WebGIS-Applikationen

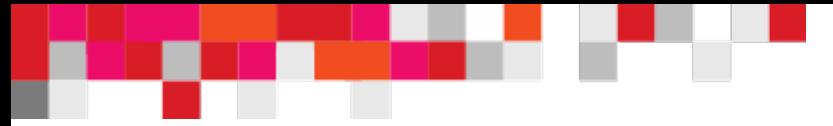

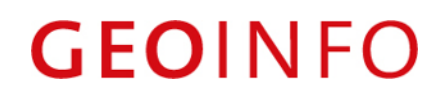

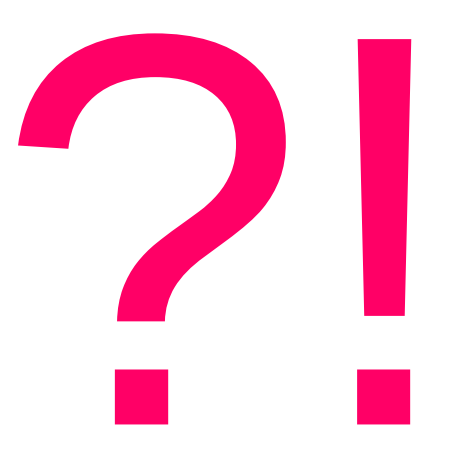

## Danke für die Aufmerksamkeit

PS: Wir suchen zur Zeit Full Stack Web Entwickler, und freuen uns auf Ihre Bewerbung unter:

<https://www.geoinfo.ch/die-geoinfo-gruppe/geoinfo-als-arbeitgeber/offene-stellen.html>